# CS253: Software Development

Welcome to Lecture 3! Daniel George September 5, 2023

#### Announcements

- Last week: we have a class website! https://www.danielwillgeorge.com/cs253
- We have a TA! Anna Sheaffer
- Please sign up for Piazza as soon as you are able
- We will have Assignment 1 out this week (it will focus on small coding exercises in Python and Javascript)
- I do have an iwu.edu email but it can't seem to receive email just yet, so keep sending to my Gmail address (the website is correct)
- Today/this week: introduce Javascript
- What are your questions?

#### Javascript (front-end programming)

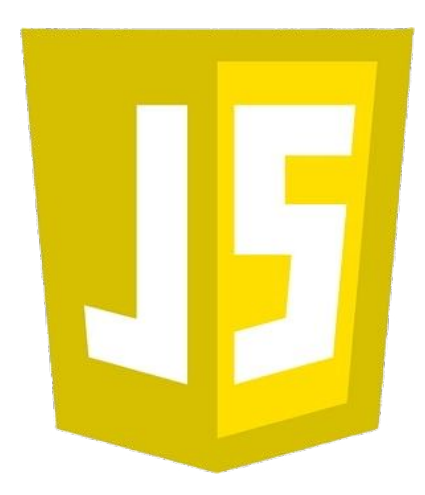

- Invented by Brendan Eich while at Netscape in 1995
- called "Mocha" and later "LiveScript"
- Key language as the Internet was being developed

- Static vs. Dynamic Languages
	- Has to do with (among other things) how variables are treated at runtime (when the code is actually run by the computer); also garbage collection
	- **Dynamic** Python, "vanilla" Javascript
	- **Static** Typescript (invented at Microsoft in 2012)

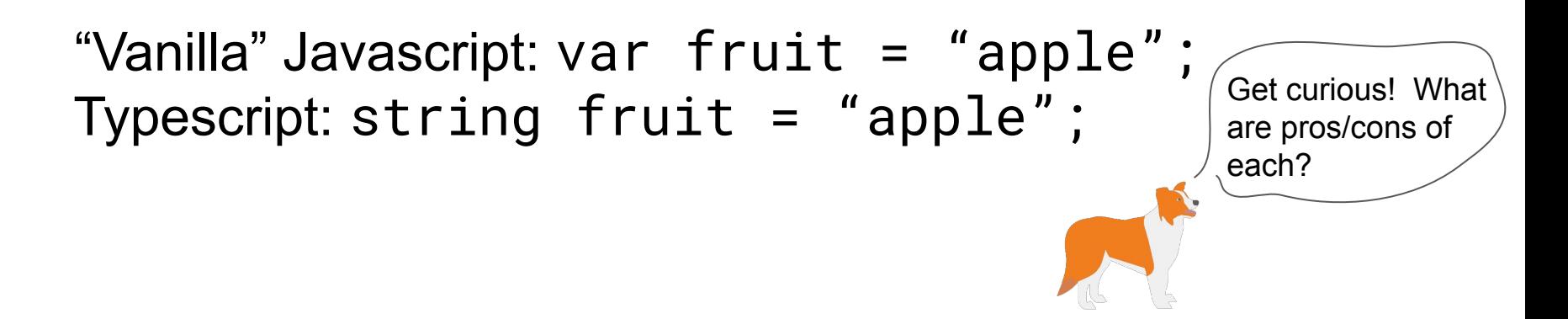

```
● While loop
```

```
var i = 0;
var result = 0;
while (i < 10) {
     result += i;
     i++;
}
return result;
```
#### ● If statement

const cs253IsFun = true; if (cs253IsFun){ console.log("woo!"); }

```
● For loops
     var result = 0;
     for (var i = 0; i < 10; i++){
          result += i;
     }
     return result;
```

```
● Functions
     function addNum(x){
         var sum = x + 10; return sum;
     }
```
- Assignment and Comparison  $==$  operator  $vs. =$
- Boolean operators &&, !, ||

**Strings** 

var s = "Illinois Wesleyan"; var slicedSubstring = s.substring $(4, 8)$ ; // "nois"

● Arrays

const animals = ["quokka", "dikdik", "axolotl"]

**Objects** 

const daniel = {"location": "Los Angeles", "eye color": "blue"}

**Sorting** 

const nums = [1,9,6,7,5,4,2,3,0,8] nums.sort() // [0,1,2,3,4,5,6,7,8,9]

### **Practice**

## What are your questions?

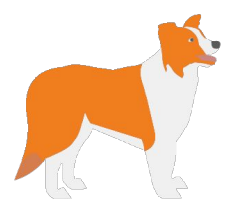

### Thank you!